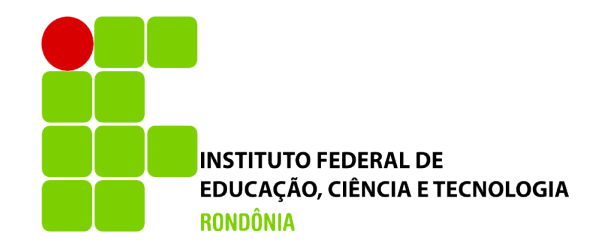

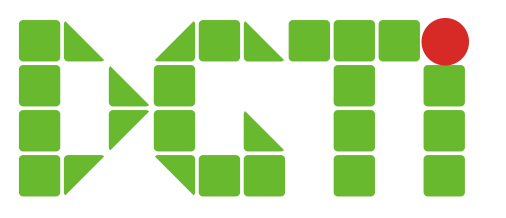

# Alteração da Situação no Curso: Cancelamento, trancamento, transferência, etc)

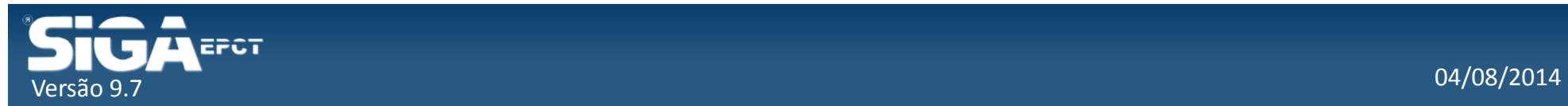

# Situações possíveis do aluno no Curso

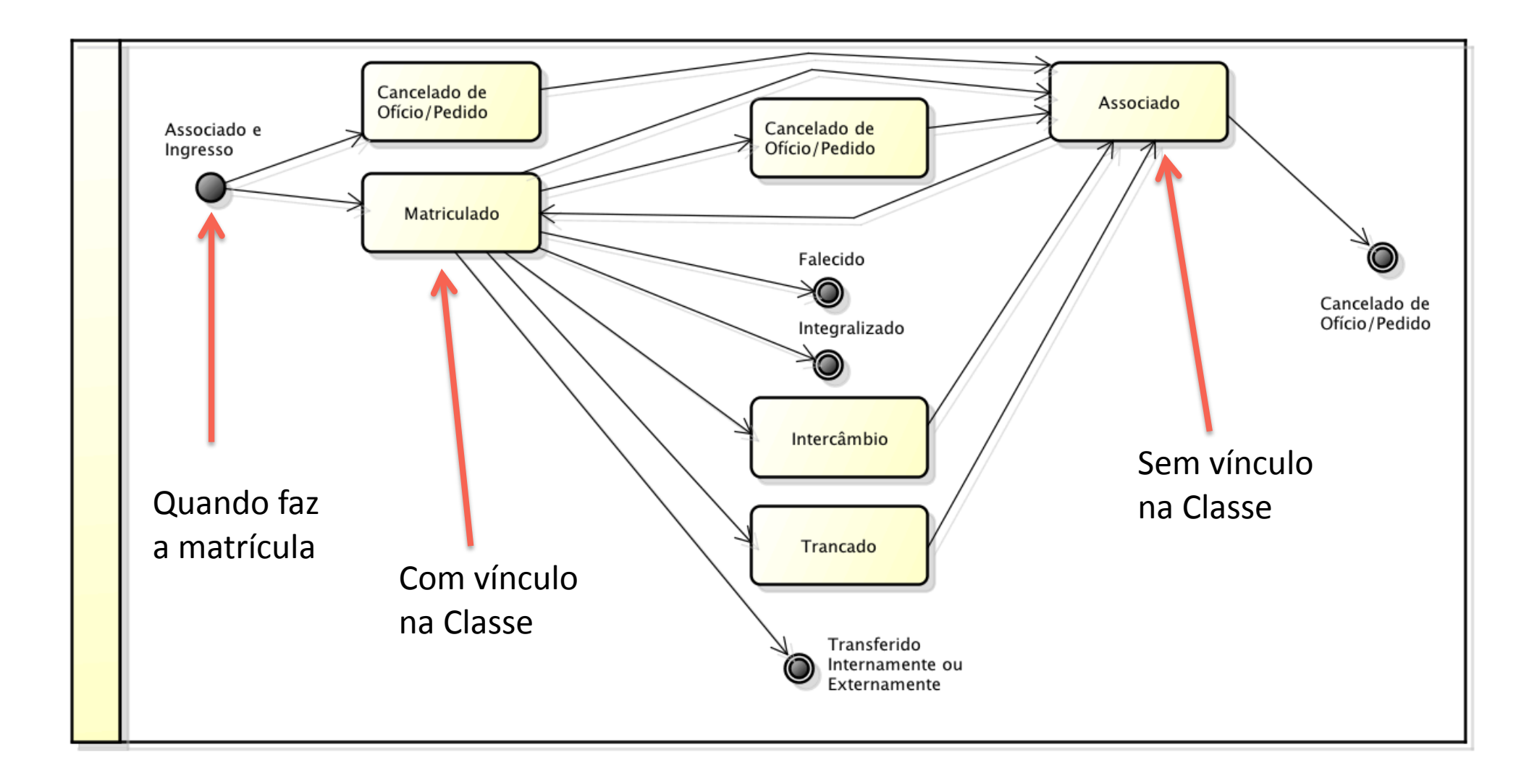

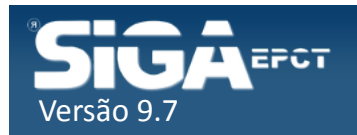

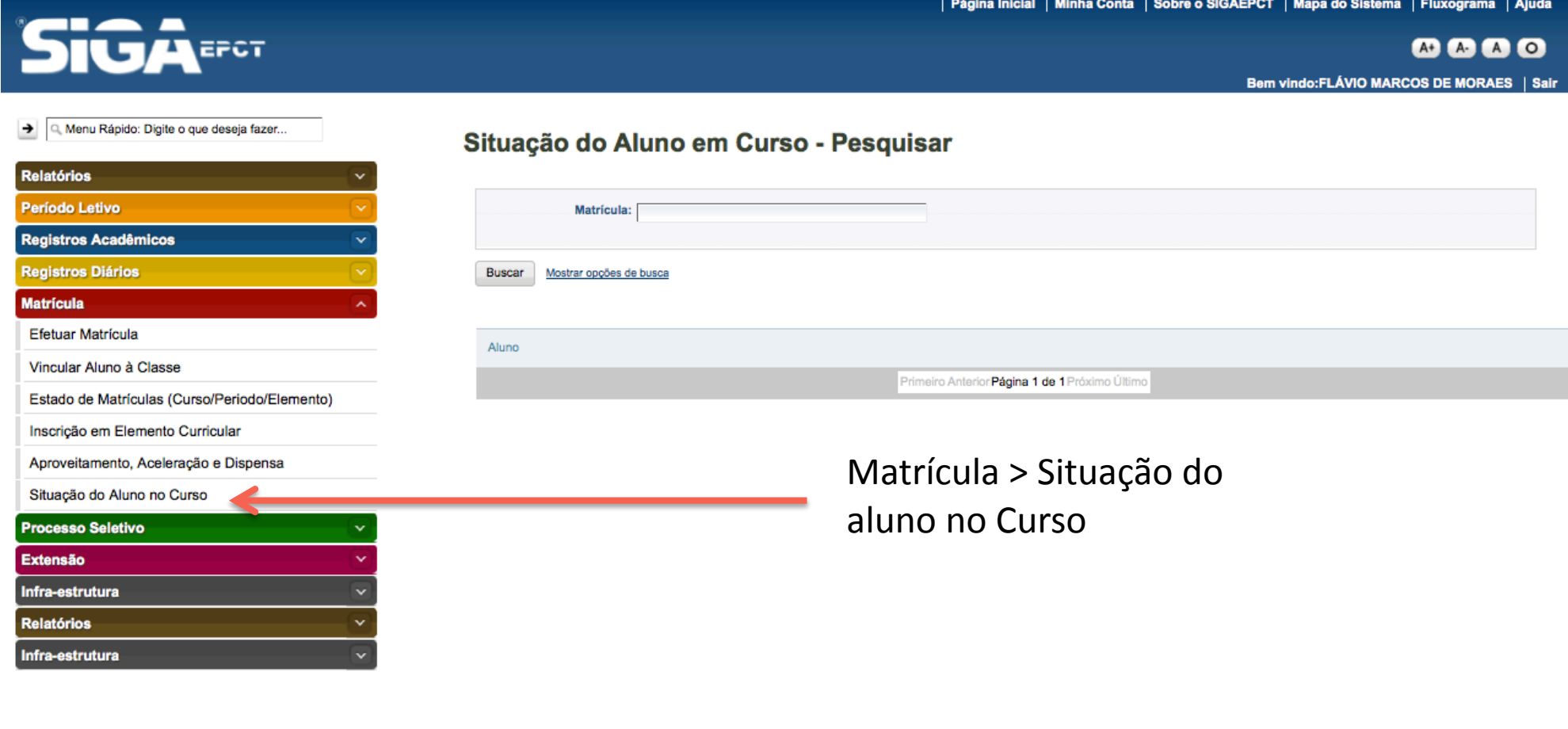

Desenvolvido pelo Sistema Integrado de Gestão Acadêmica da Educação Profissional e Tecnológica | SIGA-EPCT | SIGA-EPCT-9.7

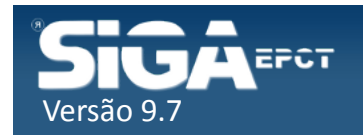

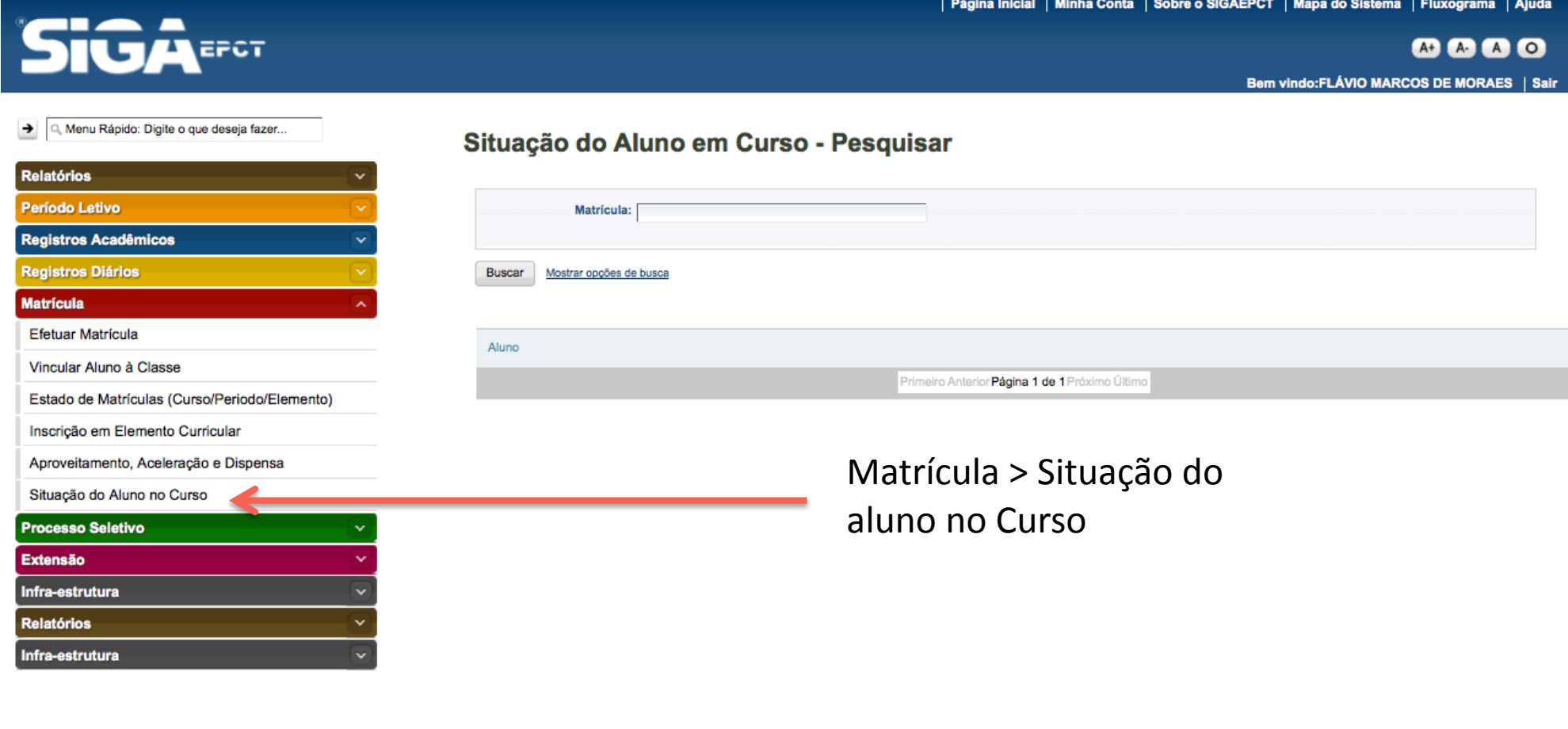

Desenvolvido pelo Sistema Integrado de Gestão Acadêmica da Educação Profissional e Tecnológica | SIGA-EPCT | SIGA-EPCT-9.7

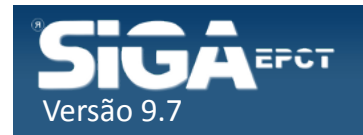

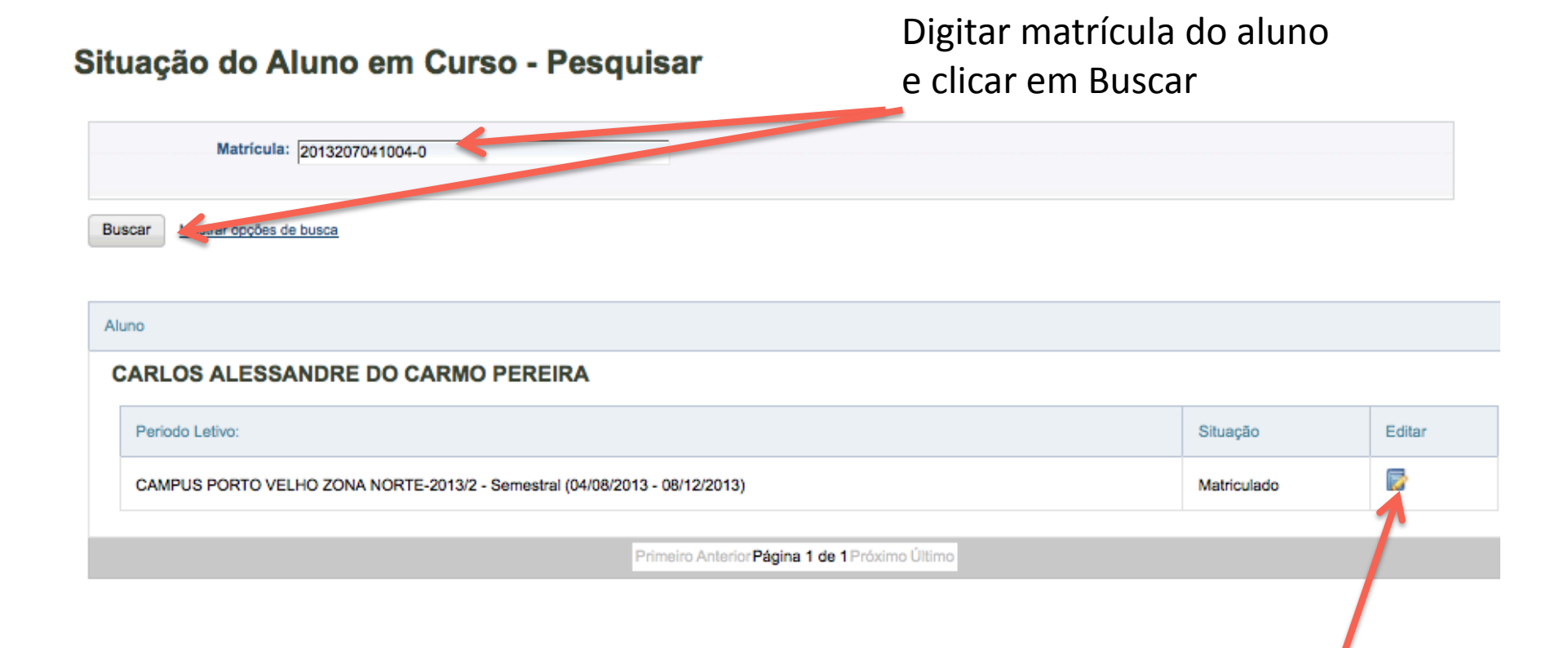

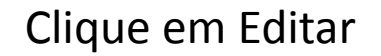

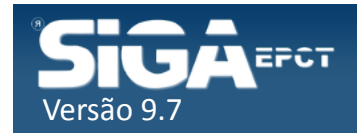

Selection and a selection

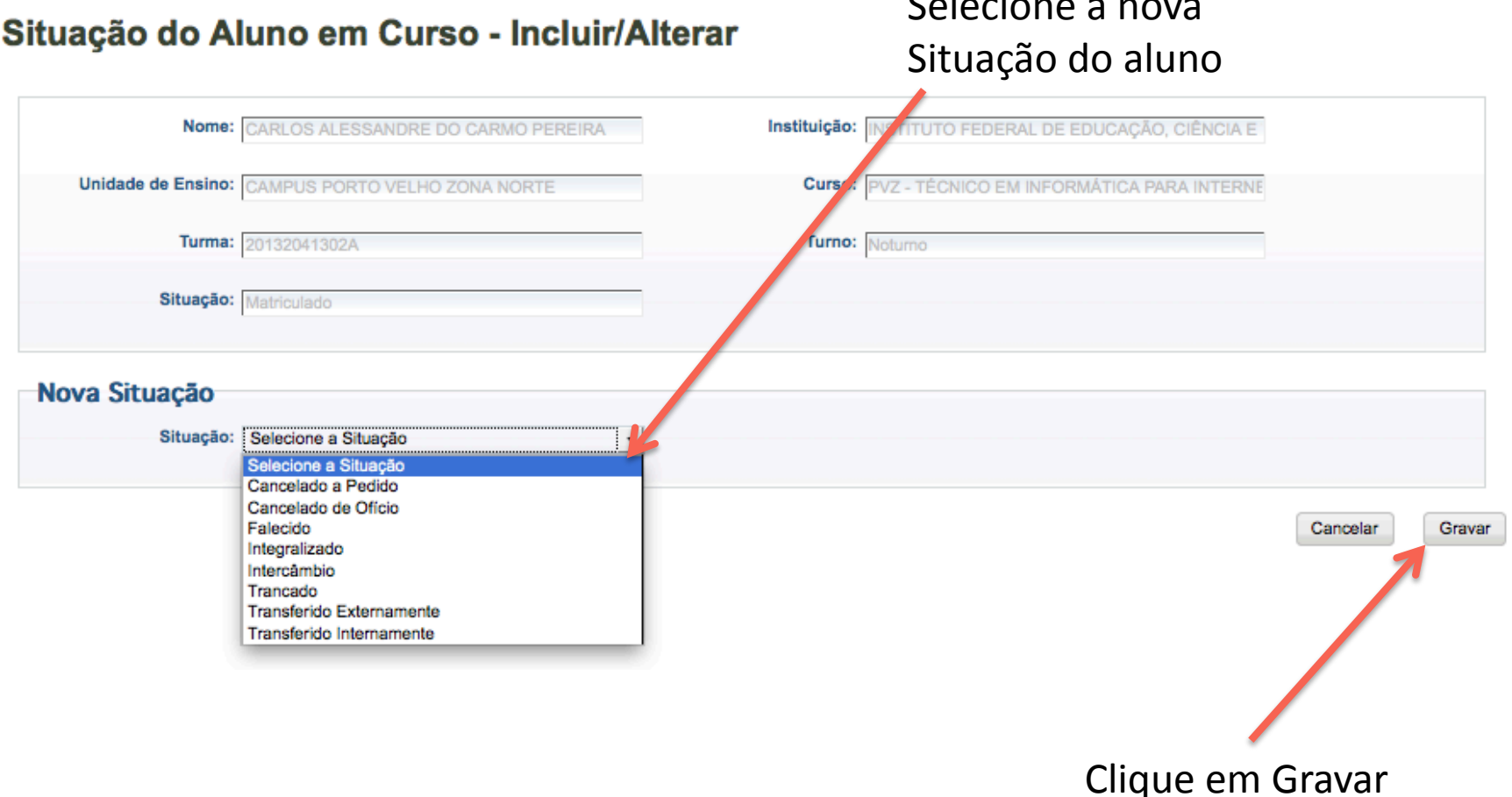

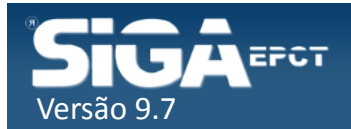

### Cancelamento a Pedido e de Ofício

### Situação do Aluno em Curso - Incluir/Alterar

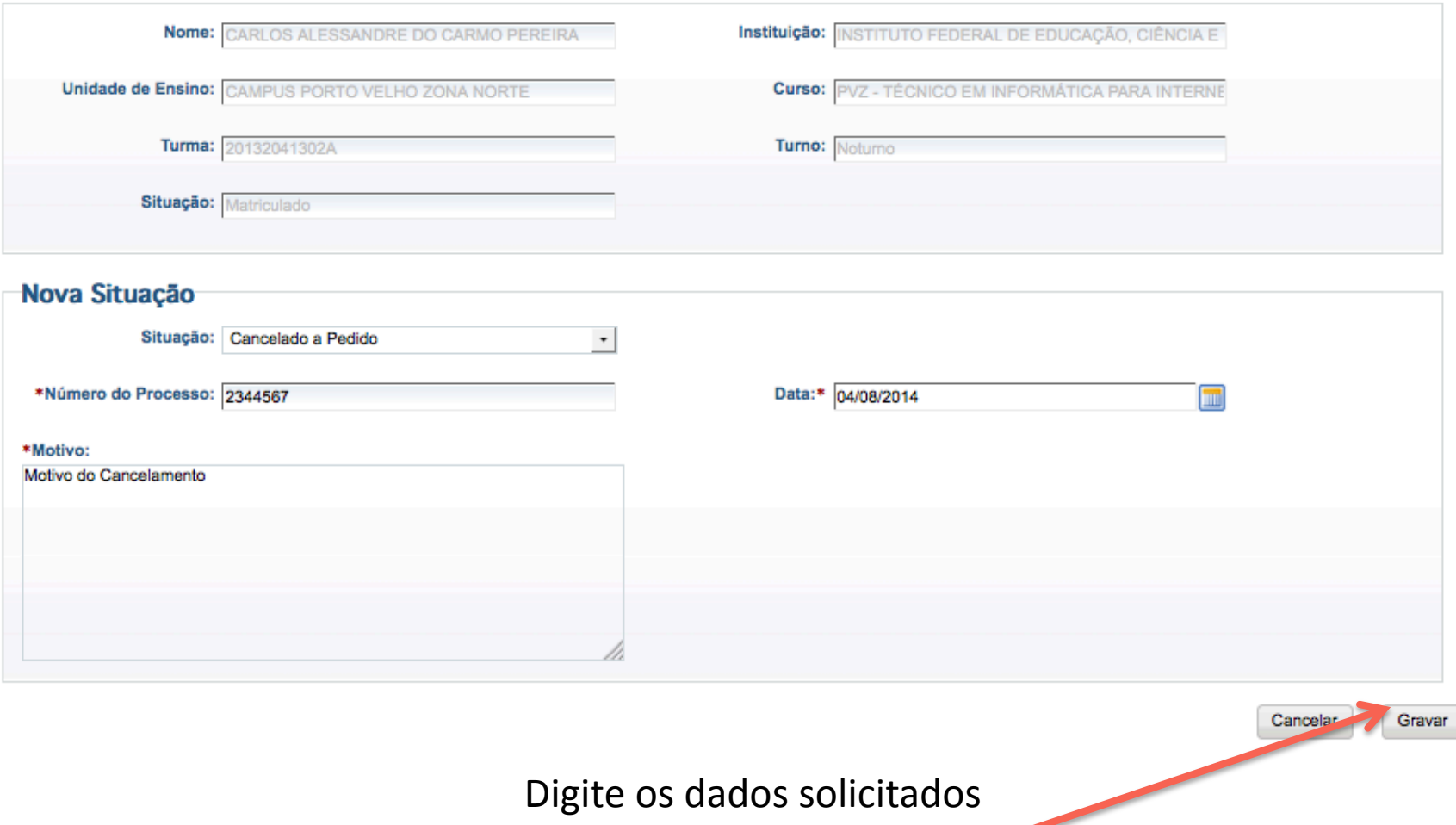

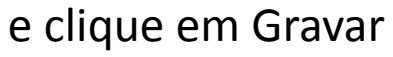

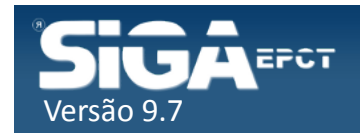

### Cancelamento a Pedido e de Ofício

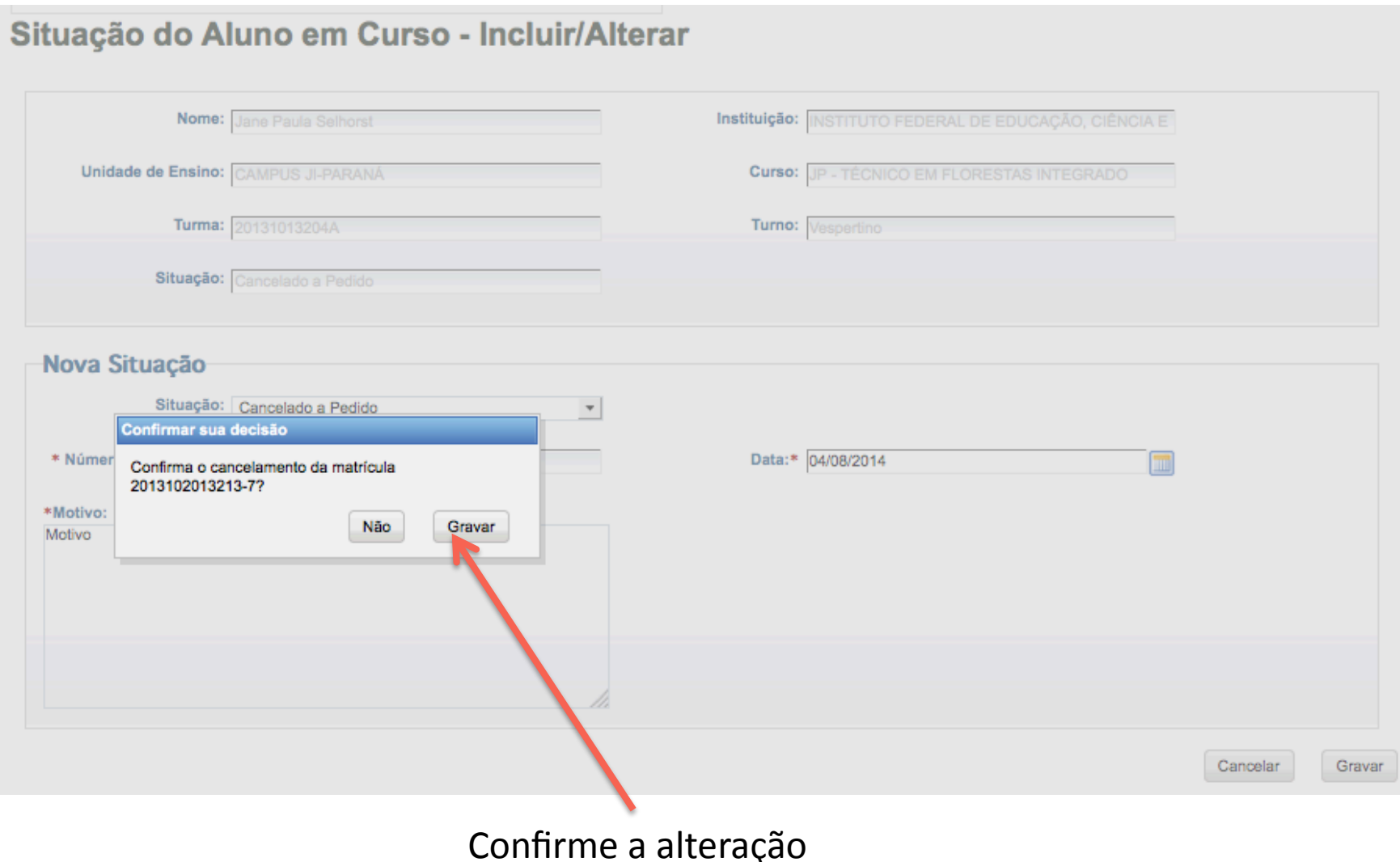

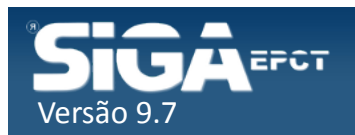

### Transferido Inter. ou Externamente

### Situação do Aluno em Curso - Incluir/Alterar

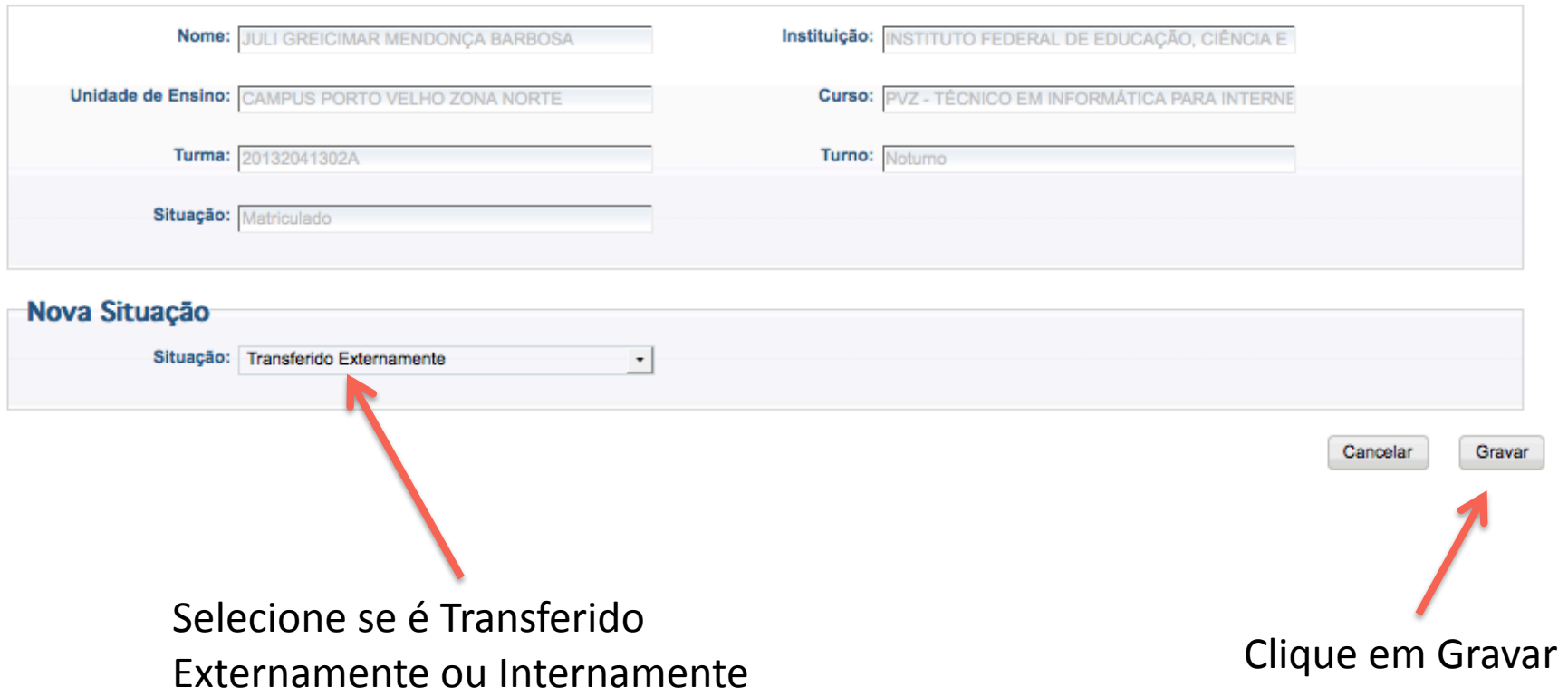

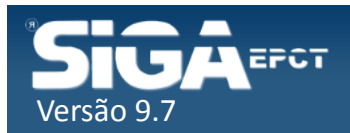

### Transferido Inter. ou Externamente

### Situação do Aluno em Curso - Incluir/Alterar

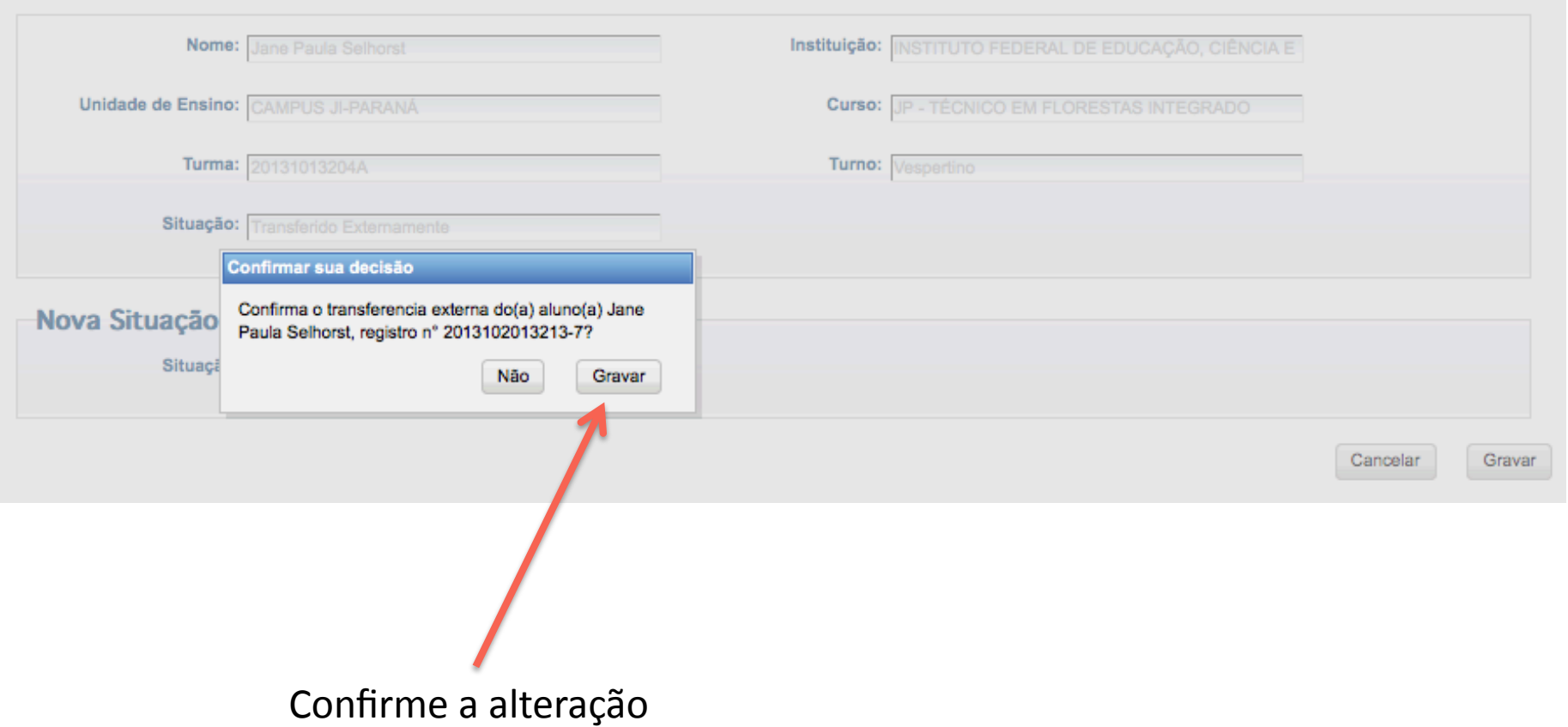

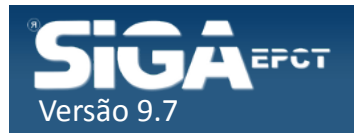

### Demais situações Possíveis

- √ Semelhante à Transferência:
	- $\checkmark$ Falecido
	- $\checkmark$ Integralizado
	- $\checkmark$ Intercâmbio
	- $\checkmark$ Trancado

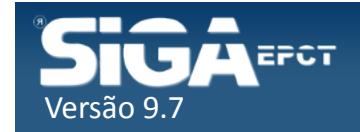

# Aluno Vinculado à Classe (CS)

- $\checkmark$  Se o aluno já estiver vinculado às Classes com status Cursando (CS), será preciso Cancelar o Vínculo
- $\checkmark$  Após o Cancelamento do Vínculo o professor não conseguirá registrar Frequência e Nota para o aluno

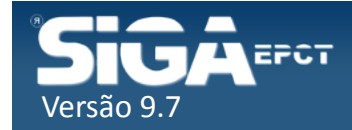

### Cancelar Vinculo na Classe

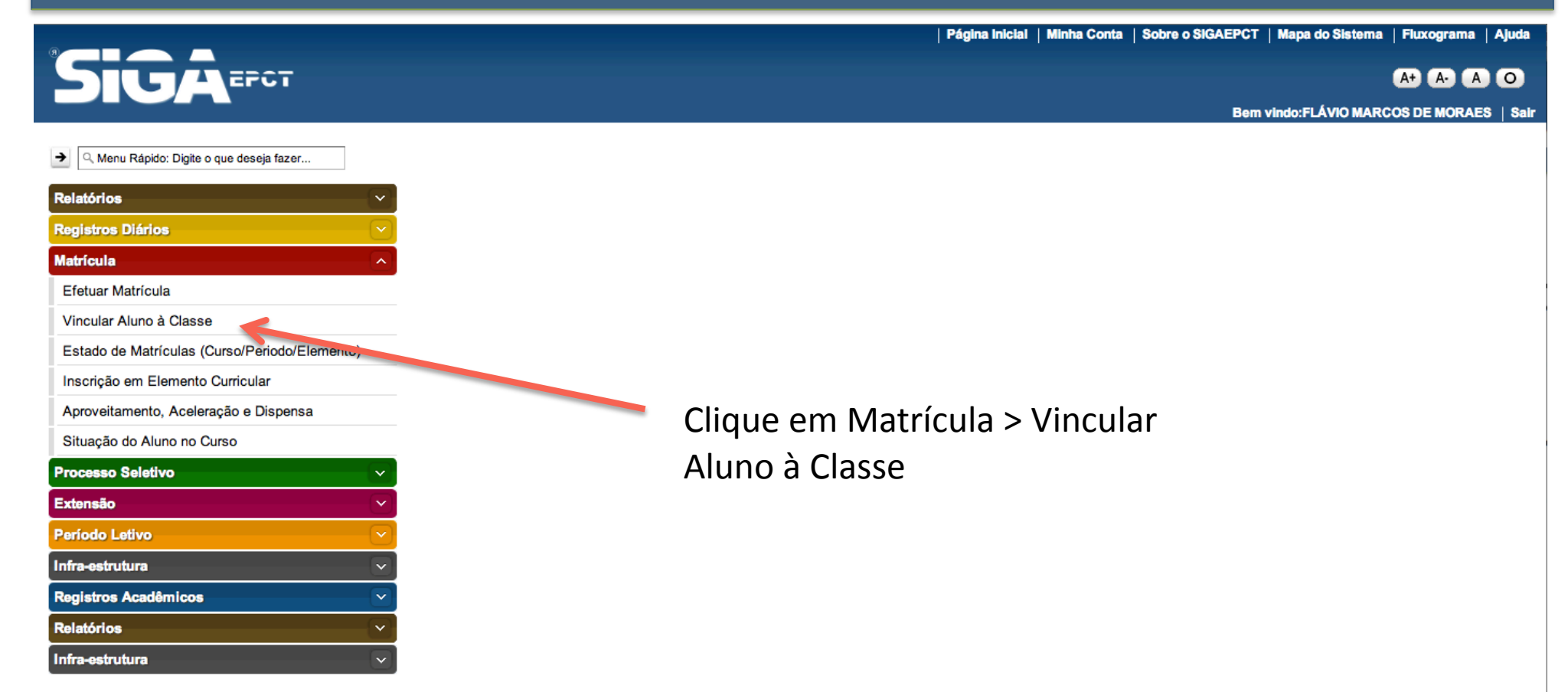

Desenvolvido pelo Sistema Integrado de Gestão Acadêmica da Educação Profissional e Tecnológica | SIGA-EPCT | SIGA-EPCT-9.7

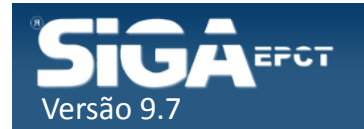

### Cancelar Vinculo na Classe

**Vincular Alunos** 

#### Vincular aluno a classe - Pesquisar

Tem como objetivo informar como um Aluno é vinculado a uma Classe. Os Alunos além de serem vinculados a uma Classe, também são a um determinado Curso

 $v$ ín ser car

Versão 9.7 

EPCT

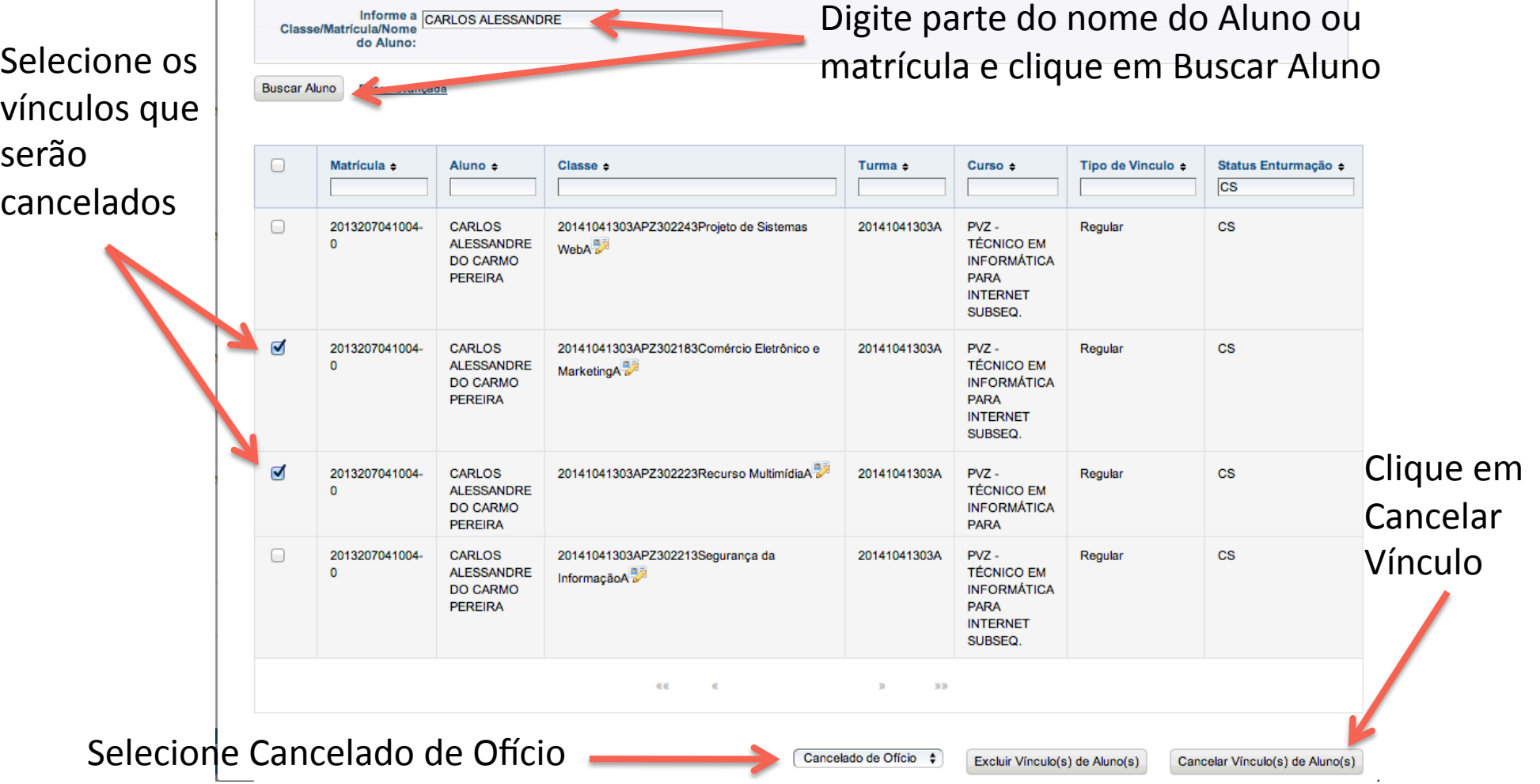

### Cancelar Vinculo na Classe

#### Vincular aluno a classe - Pesquisar

Tem como objetivo informar como um Aluno é vinculado a uma Classe. Os Alunos além de serem vinculados a uma Classe, também são a um determinado Curso

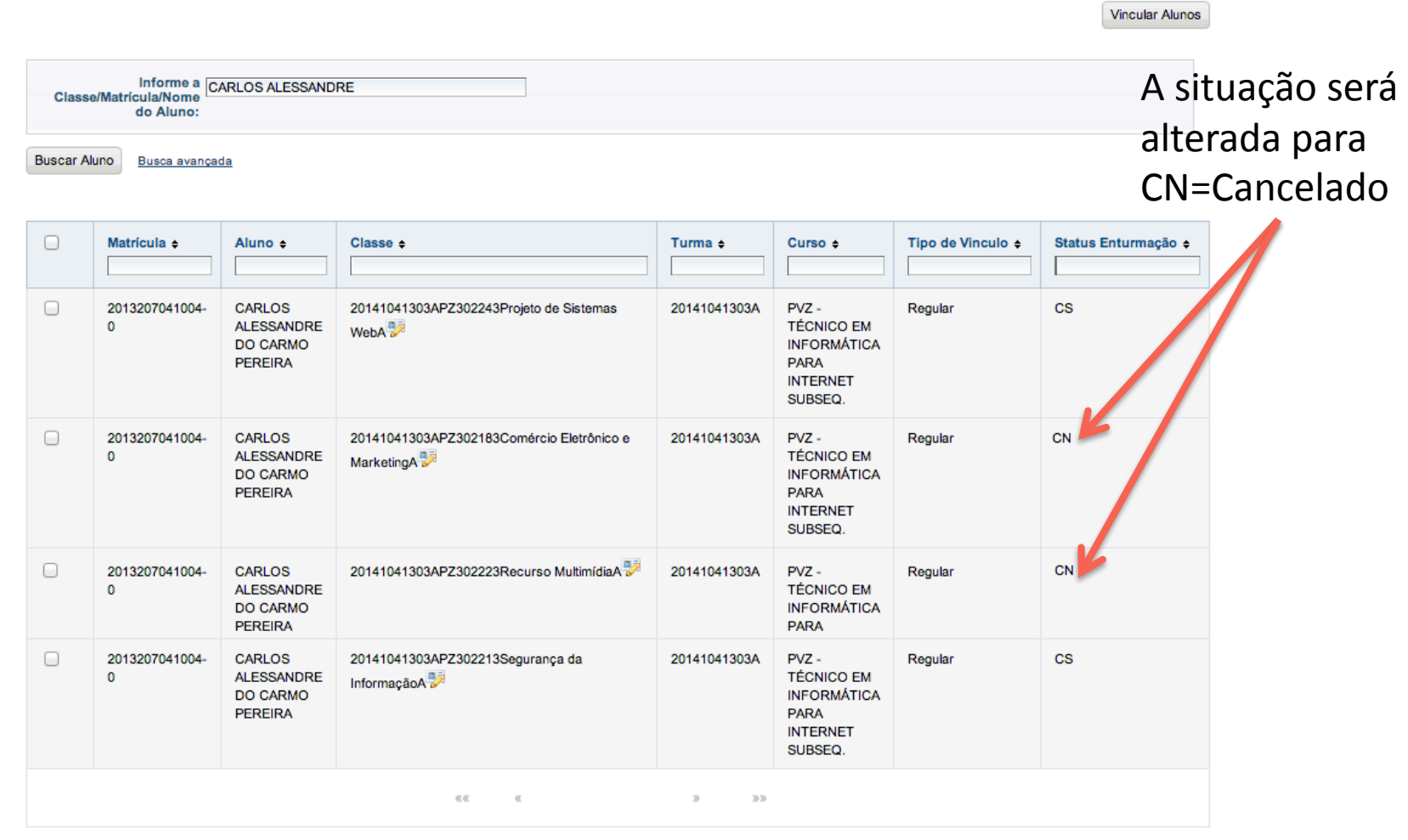

Cancelado de Ofício  $\div$ 

Excluir Vinculo(s) de Aluno(s)

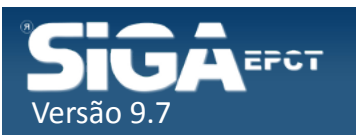

 $\frac{1}{2} \left( \frac{1}{2} \right) \left( \frac{1}{2} \right) \left( \frac$